# $OpenMP$  (2)

南里 豪志 <sup>∗</sup> 渡部 善隆 <sup>∗</sup>

# **1**

 $\begin{tabular}{ll} OpenMP & \quad 2 \\ \end{tabular}$  $\frac{1}{2}$ ,  $\frac{1}{2}$ ,  $\mathcal{S}_{\mathcal{A}}$ 

なっています. 特に本センターのスカラーのスカラーのスカラーのスカラーのスカラーのスカラーのスカラー  $\blacksquare$  $\overline{\phantom{a}}$ また、<br>数値があります... , OpenMP  $\qquad$ ,  $\qquad$  1

さらに, 最初から全体を並列化するのではなく, まず一部のループだけ並列化して効果を調べ,  $\,$ ,  $\,$ ただし, 計算結果がループの実行順序に依存する場合, そのまま並列化すると計算結果が変  $\mathcal{A}$  , and the set  $\mathcal{A}$  , and the set of  $\mathcal{A}$  , and  $\mathcal{A}$  , and  $\mathcal{A}$  , and  $\mathcal{A}$  $\mathbf{z} = \mathbf{z} + \mathbf{z}$ とも, 効率的な高速化には不可欠です. 処理時間の短いループの並列化は効果が少ないだけで

 $\alpha$  $\mathcal{A}=\{x\in\mathcal{A}, x\in\mathcal{A}\}$ OpenMP , OpenMP いてはないというか。

 $\tag{1} \begin{array}{cccc} \text{,} & & \\ \text{(1)} & & \text{OpenMP} & \end{array}$ OpenMP  $\mathcal{R}(\mathcal{A})$  is the set of the set of the set of the set of the set of the set of the set of the set of the set of the set of the set of the set of the set of the set of the set of the set of the set of the set of the s  $\Gamma$ Fortran  $\Gamma$ Fortran C contrast. C contrast  $\mathbf C$  $\overline{\text{C}}$ .  $\blacksquare$ , Fortran  $\blacksquare$ 

用することも可能です.

<sup>∗</sup> 九州大学情報基盤センター 研究部 E-mail: {nanri,watanabe}@cc.kyushu-u.ac.jp

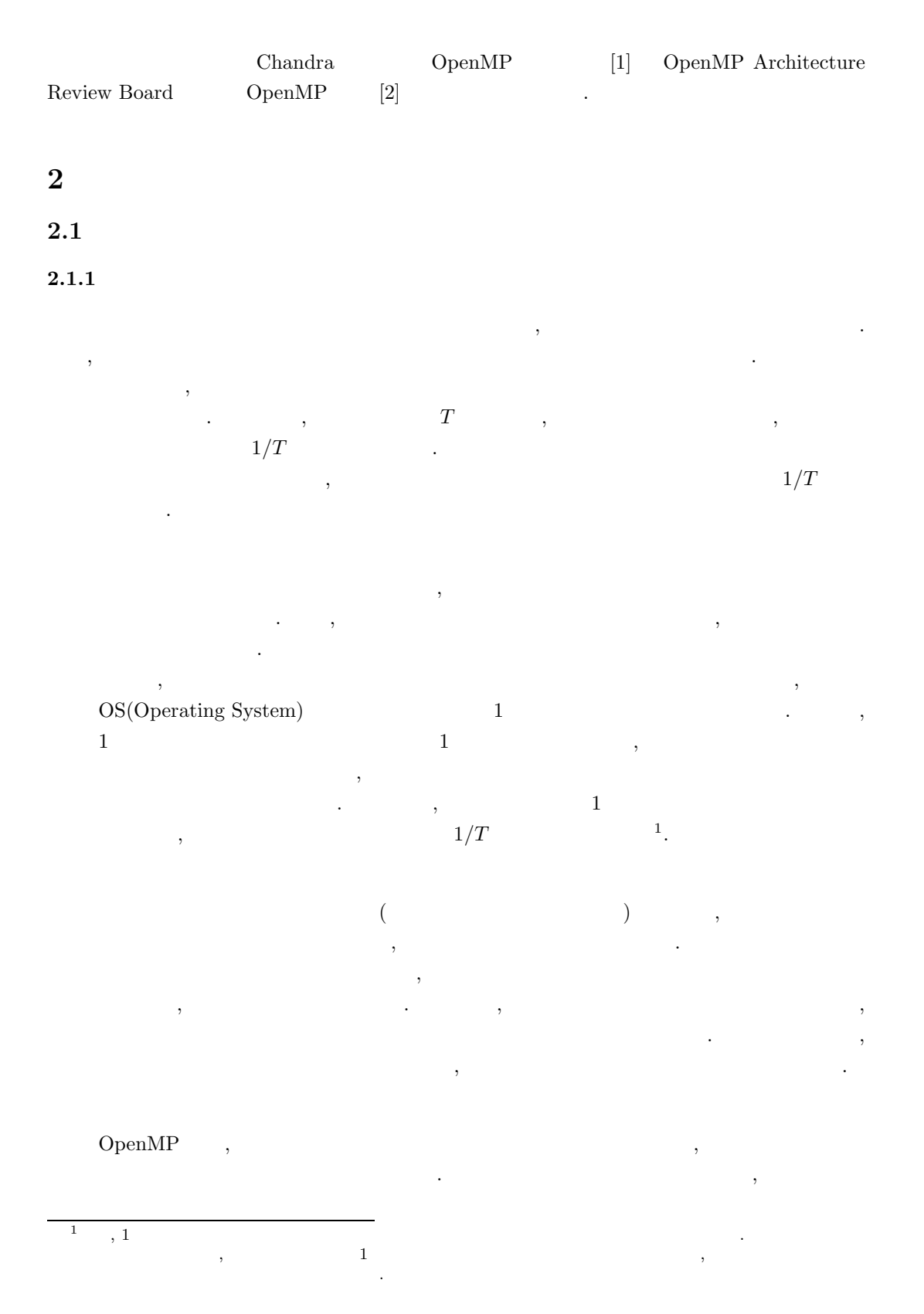

2

 $\overline{\mathcal{A}}$ る場合, スレッド毎の処理時間が不均等になります. その結果, 早く処理を済ませたス  $\hspace{-.07cm}\cdot$ これらの要因はループの構造によって影響の度合が異なります. すなわち, 並列化の効果が 得られやすいループと得られにくいループが存在します. ループによっては, 上記のような要  $\overline{\phantom{a}}$ ,  $\overline{\phantom{a}}$ 

り得ます. そのため, 並列化を施すループの選択は重要です.

## $2.1.2$

ます.

 $\,$  $\mathcal{A}$ ны до народно и продатка на народно и продатка и продатка и продатка и продатка и продатка на народно и продатка и продатка на народно и продатка на народно и продатка и продатка и продатка на народно и продатка  $\blacksquare$ によって生じるコスト増のためにはかく生じるコスト増のためにかえって生じるコスト増のために

 $P~(0 < P \leq 1), \label{eq:10}$   $T~$ 

 $T$  ,  $\,$  $(1 - P) + \frac{P}{T}$ *<sup>T</sup>* 倍になります. このため,  $\frac{1}{(1 - P)}$  $(1-P)+\frac{P}{T}$ になります. ただし, プログラム中の複数のルー  $\overline{\phantom{a}}$ 

 $\label{eq:3.1} P \qquad \qquad .$ 

 $\label{eq:3.1} \frac{1}{\sqrt{2\pi}}\int_{0}^{\pi} \frac{1}{\sqrt{2\pi}}\left(\frac{1}{\sqrt{2\pi}}\right)^{2}d\mu$ 

 $T = 8 \qquad , \, P \qquad 0.9, \qquad \qquad 90\%$  $4.7 \qquad \qquad . \qquad , \, P \quad \ \, 0.5,$  $50\% \qquad \qquad , \qquad \qquad 1.7 \qquad \qquad .$ ),  $\sim$  75  $\mu$  ,  $\sim$  75  $\mu$  ,  $\sim$  75  $\mu$  ,  $\sim$  75  $\mu$  ,  $\sim$  75  $\mu$  ,  $\sim$  75  $\mu$  ,  $\sim$  75  $\mu$  ,  $\sim$  75  $\mu$  ,  $\sim$  75  $\mu$  ,  $\sim$  75  $\mu$  ,  $\sim$  75  $\mu$  ,  $\sim$  75  $\mu$  ,  $\sim$  75  $\mu$  ,  $\sim$  75  $\mu$  ,  $\sim$  75

**2.2** プログラムの性能分析

 $\,$ ,  $\,$ ,  $\,$ ,  $\,$ ,  $\,$ ,  $\,$ ,  $\,$ ,  $\,$ ,  $\,$ ,  $\,$ ,  $\,$ ,  $\,$ ,  $\,$ ,  $\,$ ,  $\,$ ,  $\,$ ,  $\,$ ,  $\,$ ,  $\,$ ,  $\,$ ,  $\,$ ,  $\,$ ,  $\,$ ,  $\,$ ,  $\,$ ,  $\,$ ,  $\,$ ,  $\,$ ,  $\,$ ,  $\,$ ,  $\,$ ,  $\,$ ,  $\,$ ,  $\,$ ,  $\,$ ,  $\,$ ,  $\,$ ,

UNIX  $\blacksquare$ 

## 2.2.1 **CS320**

GS320 , pixie  $\cdot$ 

 $\mathbf{f}(\mathbf{r},\mathbf{r},\mathbf{$ 

, we are the  $\alpha$  -contract  $\alpha$  -contract  $\alpha$  -contract  $\alpha$  -contract  $\alpha$  -contract  $\alpha$ cc and -g the set of the set of the set of the set of the set of the set of the set of the set of the set of the set of the set of the set of the set of the set of the set of the set of the set of the set of the set of the  $\sim$ kyu-ss% f90 example.f90 -o example ✒  $\overline{a}$ kyu-ss% cc -g example.c -o example ✒ ✑  $\verb|private|$  $\lambda$ ,  $\log$  $\overline{\phantom{a}}$ kyu-ss% pixie -procedures -lines example > log ✒ ✑  $\log$  1  $\sim$  $\overline{2}$  and  $\overline{2}$  and cycles %cycles , power\_method  $73\%$ , sample\_of\_power\_method  $27\%$ 時間が消費されています.  $\mathcal{F}_{\mathcal{A}}$ . この中では以下の項目を見ます. line cycles % and  $\sim$  $\mathcal{L}_{\mathcal{A}}$ **2.2.2** UNIX GP7000F  $GP7000F$  , coll samp  $\,$ ,  $\,$ fcc -Kline -  $\frac{1}{2}$  $\overbrace{\hspace{2.5cm}}^{frt}$ kyu-cc% frt example.f90 -o example ✒  $\overline{a}$ kyu-cc% fcc -Kline example.c -o example ✒ ✑ coll and  $\sim$  2011 samp.dat

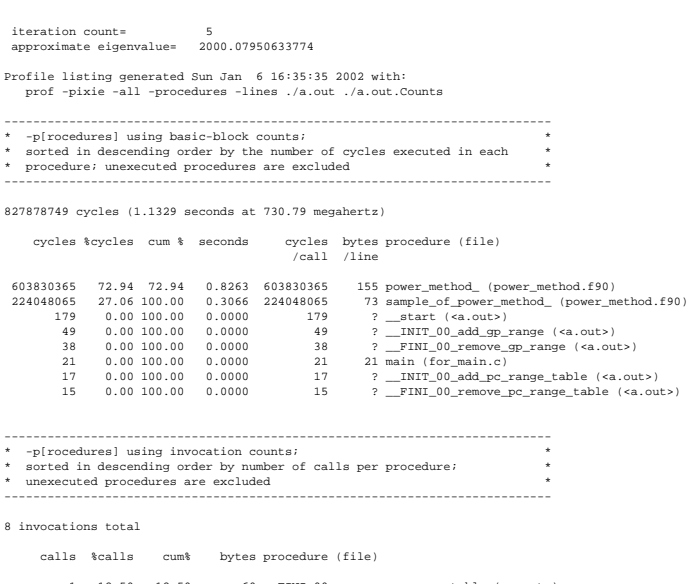

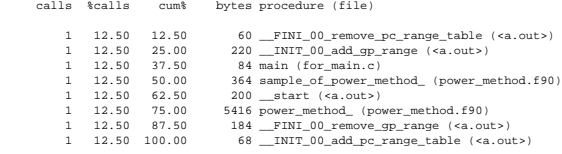

---------------------------------------------------------------------------- \* -l[ines] using basic-block counts; \* \* grouped by procedure, sorted by cycles executed per procedure; \* \* '?' means that line number information is not available. \* ----------------------------------------------------------------------------

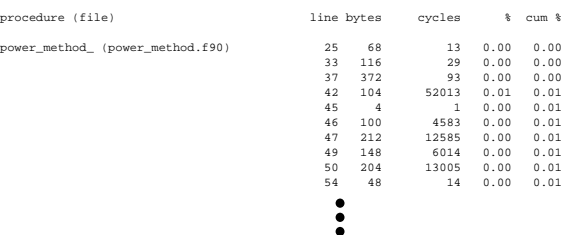

 $1:$  pixie

## kyu-cc% coll -d samp.dat example

その後, 得られた性能情報を samp コマンドで表示します. 性能情報を log という名前の

kyu-cc% samp -d samp.dat -f -l example > log

 $\log$  2  $\ldots$ 

 $\sqrt{2\pi}$ 

✒ ✑

 $\sigma$ 

✒ ✑

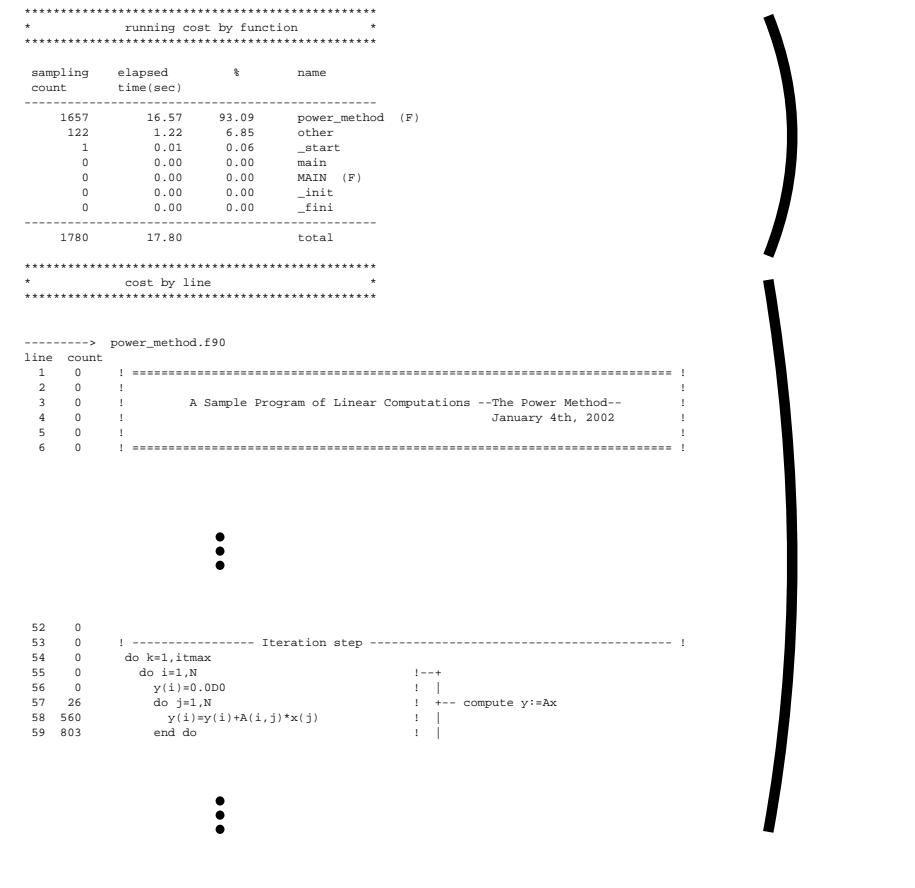

 $2:$  samp

 $\,$ 

 $\ddotsc$ 

 $\sim$  GS320  $\sim$  $. \hspace{2cm} , power\_method$  $93\%$  and  $\ddots$   $,$ 

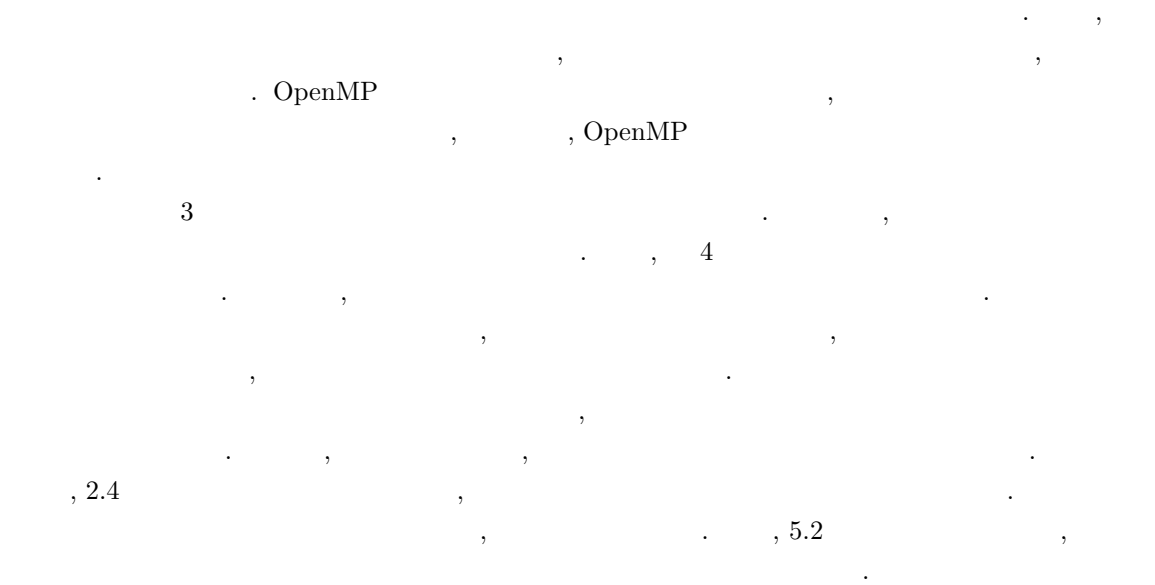

#### **Fortran**  $\overline{\phantom{a}}$

```
subroutine sum_mat(a, b, c)
 real(kind(1.0D0),dimension(N,N),intent(in) :: a, b
 real(kind(1.0D0),dimension(N,N),intent(out) :: c
  integer :: i, j
!$omp parallel do
 do i = 1, 100do j = 1, 100c(j, i) = a(j, i) + b(j, i)end do
 end do
end subroutine sum_mat
```
**v C**  $\overline{C}$ 

```
void sum_mat(double a[][100], double b[][100], double c[][100])
 {
  int i, j;
 #pragma omp parallel for private(j)
  for (i = 0; i < 100; i++)for (j = 0; j < 100; j++)c[i][j] = a[i][j] + b[i][j];}
✒ ✑
```
**Fortran**  $\overline{\phantom{a}}$ 

```
subroutine sum_mat(a, b, c)
 real(kind(1.0D0),dimension(N,N),intent(in) :: a, breal(kind(1.0D0),dimension(N,N),intent(out) :: c
  integer :: i, j
 do i = 1, 100
!$omp parallel do
   do j = 1, 100c(j, i) = a(j, i) + b(j, i)end do
  end do
  end subroutine sum_mat
```
✒ ✑ **C**  $\overline{C}$ 

```
void sum_mat(double a[][100], double b[][100], double c[][100])
{
 int i, j;
 for (i = 0; i < 100; i++)#pragma omp parallel for
   for (j = 0; j < 100; j++)c[i][j] = a[i][j] + b[i][j];}
```
 $4:$ 

✒ ✑

**2.4** 

 $2.4.1$ 

 $\overline{a}$ 

#### **Fortran**

do i = 2, 100  $z(i) = z(i) + z(i - 1)$ end do

#### $\overline{a}$ **C**  $\overline{C}$

for (i = 1; i < 100; i++)  $z[i] = z[i] + z[i - 1];$ 

## $(z, z(i))$ , i  $z(i-1)$  , which is a set of  $z(i-1)$  , and  $z(i-1)$  , and  $z(i-1)$  , and  $z(i-1)$  , and  $z(i-1)$  , and  $z(i-1)$  , and  $z(i-1)$  , and  $z(i-1)$  , and  $z(i-1)$  , and  $z(i-1)$  , and  $z(i-1)$  , and  $z(i-1)$  , and  $z(i-1)$  , and  $z(i-1)$  , a

なってしまうのです.  $\blacksquare$ ,  $\blacksquare$  $\mathcal{A}$ ログラム中のある二つの処理がメモリ上の同じ場所に対してアクセスをしており, 少なくとも  $\,$ ,  $\,$ このうち, あるループの異なる繰り返しで実行される二つの処理の間の依存関係を, 「ルー

## , OpenMP

 $\,$ ,  $\,$ ,  $\,$ ,  $\,$ ,  $\,$ ,  $\,$ ,  $\,$ ,  $\,$ ,  $\,$ ,  $\,$ ,  $\,$ ,  $\,$ ,  $\,$ ,  $\,$ ,  $\,$ ,  $\,$ ,  $\,$ ,  $\,$ ,  $\,$ ,  $\,$ ,  $\,$ ,  $\,$ ,  $\,$ ,  $\,$ ,  $\,$ ,  $\,$ ,  $\,$ ,  $\,$ ,  $\,$ ,  $\,$ ,  $\,$ ,  $\,$ ,  $\,$ ,  $\,$ ,  $\,$ ,  $\,$ ,  $\,$  $\mbox{OpenMP}$  $\,$ ,  $\,$ ,  $\,$ ,  $\,$ ,  $\,$ ,  $\,$ ,  $\,$ ,  $\,$ ,  $\,$ ,  $\,$ ,  $\,$ ,  $\,$ ,  $\,$ ,  $\,$ ,  $\,$ ,  $\,$ ,  $\,$ ,  $\,$ ,  $\,$ ,  $\,$ ,  $\,$ ,  $\,$ ,  $\,$ ,  $\,$ ,  $\,$ ,  $\,$ ,  $\,$ ,  $\,$ ,  $\,$ ,  $\,$ ,  $\,$ ,  $\,$ ,  $\,$ ,  $\,$ ,  $\,$ ,  $\,$ ,  $\,$ ,

 $\mathcal{A}=\mathcal{A}$  ,  $\mathcal{A}=\mathcal{A}$  ,  $\mathcal{A}=\mathcal{A}$  ,  $\mathcal{A}=\mathcal{A}$  ,  $\mathcal{A}=\mathcal{A}$  ,  $\mathcal{A}=\mathcal{A}$  ,  $\mathcal{A}=\mathcal{A}$  ,  $\mathcal{A}=\mathcal{A}$  ,  $\mathcal{A}=\mathcal{A}$  ,  $\mathcal{A}=\mathcal{A}$  ,  $\mathcal{A}=\mathcal{A}$  ,  $\mathcal{A}=\mathcal{A}$  ,  $\mathcal{A}=\mathcal{A}$  ,

 $\mathcal{O}(\mathcal{A})$  is understanded by the set of the set of the set of the set of the set of the set of the set of the set of the set of the set of the set of the set of the set of the set of the set of the set of the set of

✒ ✑

✒ ✑

#### $2.4.2$

 $\lambda$ 序を調べることによって判別します. ループのある繰り返しで書き込まれた値が他の繰り返し で読まれる場合と, 異なる繰り返しで同じ場所に値が書き込まれる場合, そのループには繰り 返し間の依存関係が存在します.  $\mathcal{L}$ ,  $\mathcal{L}$ ,  $\mathcal{A}(\mathcal{A}) = \mathcal{A}(\mathcal{A})$ 

#### $\text{GS}320$  ,  $\text{G}$

 $\rm OpenMP$  $\label{eq:1} {\rm OpenMP}$ ,  $\,$ 

グラムを解析して自動的に並列化を行なう機能を有するものが増えています. 特に本センター

 $\overline{a}$ 

✒  $\overline{a}$ 

 $GS320$  ,  $kf90$ 

 $\alpha$ ,  $\beta$ ,  $\beta$ ,  $\,$  $\mathcal{A}$  , and a set of the action and a set of the action and  $\mathcal{A}$ るとは限りません. 自動並列化機能を用いた場合との性能比較は次回の記事で行ないます.

kyu-ss% kf90 -fkapargs='-conc' example.f -o example

kyu-ss% kcc -fkapargs='-conc' example.c -o example

✒ ✑  ${\tt example.cmp.f (C \hspace{1cm} , example.cmp.c)},$  $example.out,$ example 、example.out カラントのような解析結果が出力されます。<br>おような解析結果が出力されます。

否かを判別する方法を紹介します.

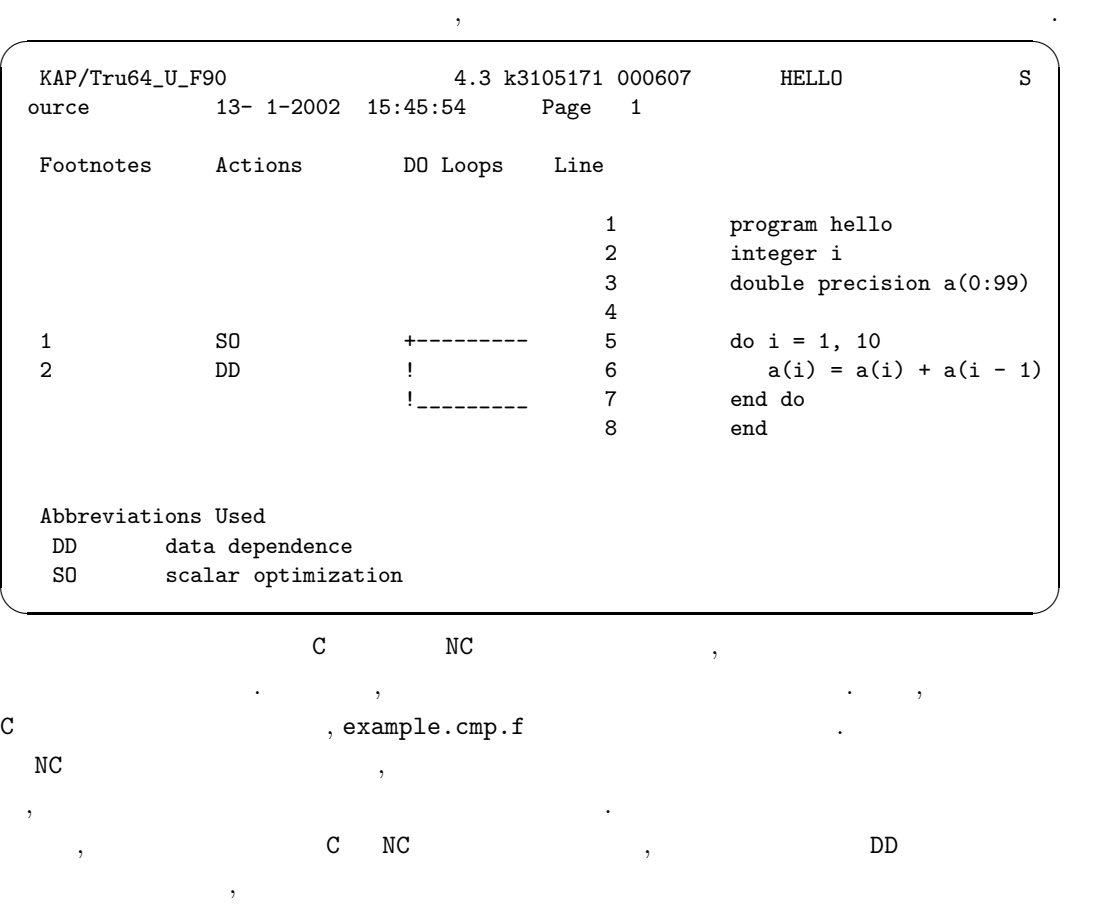

 $\sim$  0.000  $\sim$  0.000  $\sim$  0.000  $\sim$  0.000  $\sim$  0.000  $\sim$  0.000  $\sim$  0.000  $\sim$  0.000  $\sim$  0.000  $\sim$  0.000  $\sim$  0.000  $\sim$  0.000  $\sim$  0.000  $\sim$  0.000  $\sim$  0.000  $\sim$  0.000  $\sim$  0.000  $\sim$  0.000  $\sim$  0.000  $\sim$  0.000

## **2.5**  $\blacksquare$

は出力されません.

 $\mbox{OpenMP} \qquad , \qquad \qquad \, , \qquad \qquad \, , \qquad \qquad \, ,$ プ全体の繰り返し数を計算できる」ようなループに限り並列化の指示を許可しています. これ

,  $\sim$  $\mathbb{R}^3$ 

 $\text{, OpenMP} \qquad \qquad \text{,} \qquad \qquad \text{,} \qquad \qquad \text{,} \qquad \qquad \text{,} \qquad \qquad \text{,} \qquad \qquad \text{,} \qquad \qquad \text{,} \qquad \qquad \text{,} \qquad \text{,} \qquad \text{,} \qquad \text{,} \qquad \text{,} \qquad \text{,} \qquad \text{,} \qquad \text{,} \qquad \text{,} \qquad \text{,} \qquad \text{,} \qquad \text{,} \qquad \text{,} \qquad \text{,} \qquad \text{,} \qquad \text{,} \qquad \text$  $\,$ ,  $\,$ 

✒ ✑

✒ ✑

 $\overline{\phantom{a}}$ うかを判別するもので, そのループに依存関係があるか否かを判別するものではありません.

 $\overline{\phantom{a}}$ 数として扱われます. 共有変数は, あるスレッドが書き込んだ値を他の全スレッドが参照でき ます. 一方プライベート変数は各スレッドがそれぞれ別の値を持つ変数であり, あるスレッド

 $\mathcal{L}_{\mathcal{A}}$ にすれば良いと言うわけではありません. 各変数の用いられ方に応じて適切にプライベート変

#### $\overline{a}$ **Fortran**

do var =  $\qquad \qquad , \qquad \qquad [ \, , \qquad \qquad ]$ 

 $\overline{a}$ **C/C++**

 $for (var =$ ; var ;

 $\alpha$ ,  $\beta$  ,  $\beta$ 

 $\mathbf{r} = \mathbf{r} - \mathbf{r} - \mathbf$ 

ちょうしょう アクセス しゅうしょう それから, 終了値に到達する前に中断されることのあるループも並列化できません. ただし,

Fortran cycle  $C/C++$  continue

からもともともともものですか?

, Fortran stop  $C/C++$  exit

 $\begin{array}{lllllllllllllllllll} \end{array} \qquad \qquad \text{try} \qquad \qquad \text{catch}$ raise the contract of the contract of the contract of the contract of the contract of the contract of the contract of the contract of the contract of the contract of the contract of the contract of the contract of the cont

OpenMP

 $\sigma$  , and an amplitude the form of  $\sigma$ 

**3** データの扱いの指示

 $\,$ ,  $\,$ 

#### $\rm OpenMP$

種類があります.

```
private(3.3)first private(3.4)lastprivate(3.5)shared(3.6)default(3.7)reduction(3.8)copyin(3.9), parallel for SopenMP
```
, the set of the set of the set of the set of the set of the set of the set of the set of the set of the set of the set of the set of the set of the set of the set of the set of the set of the set of the set of the set of  $\overline{\phantom{a}}$ , firstprivate lastprivate  $\mathbf{r}_1 = \mathbf{r}_2 = \mathbf{r}_3 = \mathbf{r}_4$  ,  $\mathbf{r}_2 = \mathbf{r}_3 = \mathbf{r}_4$  ,  $\mathbf{r}_3 = \mathbf{r}_5 = \mathbf{r}_5$ はないことがあります。 領域内で呼び出されるサブルーチンの中のアクセスには適用されません.

## **3.1**  $\overline{\phantom{a}}$

OpenMP , , the set of the set of the set of the set of the set of the set of the set of the set of the set of the set of the set of the set of the set of the set of the set of the set of the set of the set of the set of the set of  $\mathcal{A}=\frac{1}{2}$ , Fortran save  $common \, , C/C++ \, state$  $, C/C++$  $\rm C/C++$ 

 $\overline{\phantom{a}}$  $\ldots$ , C/C++ のような変数もプライベート変数となります.

## 3.2 threadprivate

 $\,$ , OpenMP  $\,$ ,  $\ldots$ , common  $\ldots$  $\,$ , деловно в том в том в том в том в том в том в том в том в том в том в том в том в том в том в том в том OpenMP  $\,$ , common  $\,$ プライベート変数として扱うように指示する必要があります.

 $\begin{minipage}[c]{0.5\textwidth} \centering \begin{tabular}{cc} \multicolumn{2}{c}{\textbf{OpenMP}} & \multicolumn{2}{c}{\textbf{1}} & \multicolumn{2}{c}{\textbf{Common}}\\ \multicolumn{2}{c}{\textbf{OpenMP}} & \multicolumn{2}{c}{\textbf{1}} & \multicolumn{2}{c}{\textbf{Common}}\\ \multicolumn{2}{c}{\textbf{OpenMP}} & \multicolumn{2}{c}{\textbf{1}} & \multicolumn{2}{c}{\textbf{Common}}\\ \multicolumn{2}{c}{\textbf{OpenMP}} & \multicolumn{2}{c}{\textbf{1}} & \multicolumn{2}{c}{\textbf{$  ${\bf three} {\bf d} {\bf private} \hspace{2cm} {\bf three}$  $\hskip1cm . \qquad \, \ldots \qquad \, \, \text{7.1,} \qquad \ \, \text{2,} \ldots \qquad \, \text{Fortran} \qquad \qquad \text{common} \qquad \qquad \, \text{C/C++}$ 

#### $\overline{a}$ **Fortran**

!\$omp threadprivate( $1[$ ,  $2...]$ )

の場合は大域変数名を記述します.

## **C/C++**

 $\overline{a}$ 

#pragma omp threadprivate( $1$ [, 2...])

threadprivate common common  $\alpha$ 

 $\hbox{hreadprivate} \qquad \qquad \mbox{common} \qquad \qquad \mbox{,}$ copyin  $\hfill$ 

✒ ✑

✒ ✑

## 3.3 private

, private 扱う変数を指示します. private  $1, \ldots, 1, \ldots$  common  $\ldots$  $\overline{\phantom{a}}$ 

# private( $1[$ ,  $2...]$ )

private that is not consider the system of  $\alpha$ 

 $\blacksquare$ 

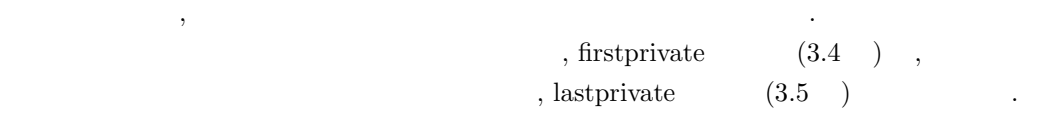

✒ ✑

## 3.4 firstprivate

 $3.3$   $\,$ ,  $\,$ ,  $\,$ ,  $\,$ ,  $\,$ ,  $\,$ ,  $\,$ ,  $\,$ ,  $\,$ ,  $\,$ ,  $\,$ ,  $\,$ ,  $\,$ ,  $\,$ ,  $\,$ ,  $\,$ ,  $\,$ ,  $\,$ ,  $\,$ ,  $\,$ ,  $\,$ ,  $\,$ ,  $\,$ ,  $\,$ ,  $\,$ ,  $\,$ ,  $\,$ ,  $\,$ ,  $\,$ ,  $\,$ ,  $\,$ ,  $\,$ ,  $\,$ ,  $\,$ ,  $\,$ ,  $\,$ ,  $\mathcal{I}(\mathcal{A})=\frac{1}{2}$ 直前の逐次リージョンにおけるマスタースレッドでの値を使いたい場合があります. そのよう

 $\operatorname{first} \operatorname{private}$ first<br>private  $1, \ldots, 2, \ldots$  common  $\overline{\phantom{a}}$ 

✒ ✑

firstprivate( $1[, \qquad 2...]$ )

 ${\rm first private}$  ,

高々 1 つのスコープ指示節にしか記述できませんが, 例外的にこの firstprivate 指示節と, 3.5

おける並列リージョン直前の値で各スレッドの変数が初期化されます. 基本的にある変数は

 $\label{eq:as1}$  last<br>private  $\qquad \qquad \,$ 数は初期化と後処理の両方が行なわれます.

 ${\rm first private} \hspace{2.5cm} ,$  $(4)$  first<br>private  $(4)$  $\,$ ません.  $first private$ ,  $\sim$  $\overline{\phantom{a}}$ ,  $\overline{\phantom{a}}$ ,

 $first private$  $\mathcal{A}$ ることがほとんどです.

 $\text{C++}\qquad \text{, first private} \qquad \qquad \text{,}$ コンストラクタを用いて初期化します.

## 3.5 lastprivate

 $\overline{\phantom{a}}$ レッドにループの最後の繰り返し実行後の値をコピーしたい場合があります. このような場合 lastprivate lastprivate  $1, \ldots, 2, \ldots$  common

# $\overline{\phantom{a}}$ lastprivate( $1[$ ,  $2...]$ )

✒ ✑  ${\tt lastprivate} \hspace{2.5cm},$  $\mathcal{R} = \mathcal{R} \times \mathcal{R} \times \mathcal{R}$  $\alpha$ ループ実行後の同名の変数の値です.

 $\mathcal{L}_{\mathcal{P}}$ 

, last<br>private  $\cdot$  C++ , lastprivate

## 3.6 shared

ク名を記述します.

ます.

 $, \, \text{shared}$ 指示します. shared  $1, \ldots, 2, \ldots$  common  $\ldots$ 

shared( $1[$ ,  $2...]$ )

スレッドで同じであるとは限りません.

✒ ✑  $s$ hared  $\qquad \qquad ,$  $\overline{\phantom{a}}$  $OpenMP$ , 3.1  $\overline{\phantom{a}}$ それほど多くありません.  $\mathbf{C}/\mathbf{C}++$  ,  $\mathcal{L}$ 

 $\sqrt{2\pi}$ 

## 3.7 default

 $\overline{a}$ default and  $\frac{1}{\sqrt{2\pi}}$ default(none private shared) ✒ ✑  $\alpha$ , default  $\alpha$ . Fortran default (private)  $\qquad \qquad$ ,  $\,$  , and the contract of the contract of the contract of the contract of the contract of the contract of the contract of the contract of the contract of the contract of the contract of the contract of the contract of th  $\blacksquare$  The MPI matrix  $\blacksquare$ OpenMP  $C/C++$   $C/C++$ , default (private)

用いることはできません.  ${\rm C/C++, \, Fortran} \hspace{1.2cm} {\tt default \ (none)} \hspace{1.2cm} ,$ 

れない変数を並列リージョン内で利用できなくなります. ただし並列ループを制御する変数だ けは, スコープ指示節に含まれていなくてもプライベート変数として扱われます. この指示節 ,  $\overline{\phantom{a}}$ 

## **3.8** reduction

 $\overline{\phantom{a}}$  $\mathcal{S}_1$  - and is a set of the set of the set of the set of the set of the set of the set of the set of the set of the set of the set of the set of the set of the set of the set of the set of the set of the set of the se 記事に書いた通り, 最終的な結果を格納する変数をリダクション変数として指示します. この reduction リダクション変数は並列リージョン中ではプライベート変数として扱われます. 並列リー

 $\mathcal{L}_{\mathcal{A}}$ 

 $\mathcal{R}$ 

reduction

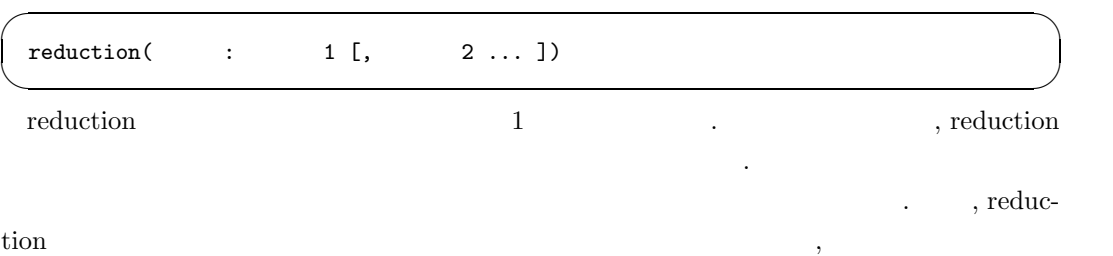

**.** 

### **Fortran**

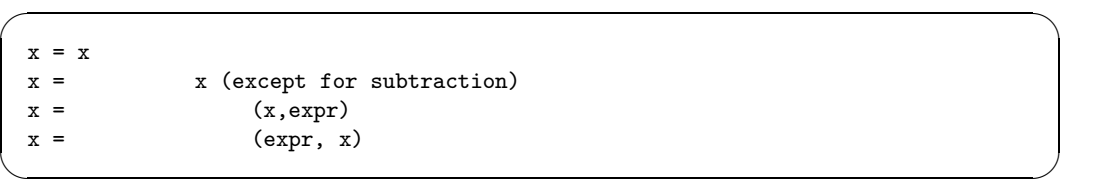

## **C/C++**

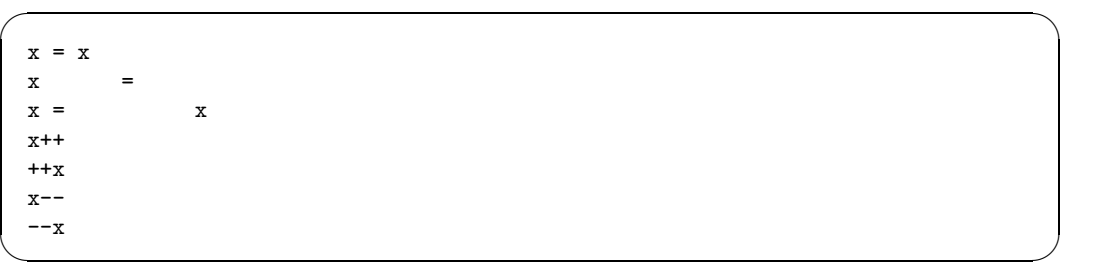

 $\mathcal{A}$ ,  $\mathcal{A}$ , the sum of the contract of the contract of the contract of the contract of the contract of the contract of the contract of the contract of the contract of the contract of the contract of the contract of the contract of th  $\,$ ログラムを変更する必要があります.  $\alpha$ ,  $\beta$  $\mathbf{S}$ 

あります. これは, 計算順序が変化することによって丸め誤差が変化するためです. 並列化の  $\,$ 要があります.

 $, -$ , &&, || . The set of  $\mathcal{A}$  is the set of the set of the set of the set of the set of the set of the set of the set of the set of the set of the set of the set of the set of the set of the set of the set of the set of the set o  $\blacksquare$  +  $\blacksquare$   $\blacksquare$   $\$ . 後者には, 後者には, 後者には, 後者には, 後者には, 後者には, 後者には, 後者には, 後者には  $\begin{array}{lllllllllllllllll} &\texttt{(a &&&b)} & & \texttt{,a} & & 0 & & \texttt{b} & & & 0 & & \texttt{.} \end{array}$  $\alpha$ , C/C++  $\alpha$  $\,$ ,  $\,$ ,  $\,$ ,  $\,$ ,  $\,$ ,  $\,$ ,  $\,$ ,  $\,$ ,  $\,$ ,  $\,$ ,  $\,$ ,  $\,$ ,  $\,$ ,  $\,$ ,  $\,$ ,  $\,$ ,  $\,$ ,  $\,$ ,  $\,$ ,  $\,$ ,  $\,$ ,  $\,$ ,  $\,$ ,  $\,$ ,  $\,$ ,  $\,$ ,  $\,$ ,  $\,$ ,  $\,$ ,  $\,$ ,  $\,$ ,  $\,$ ,  $\,$ ,  $\,$ ,  $\,$ ,  $\,$ ,  $\,$ ,

 $\mathcal{O}(\frac{1}{2})$ 作用のある処理を含む場合, 並列化の前後で実行結果が変わります. そのため, 副作用を含む  $\,$ 

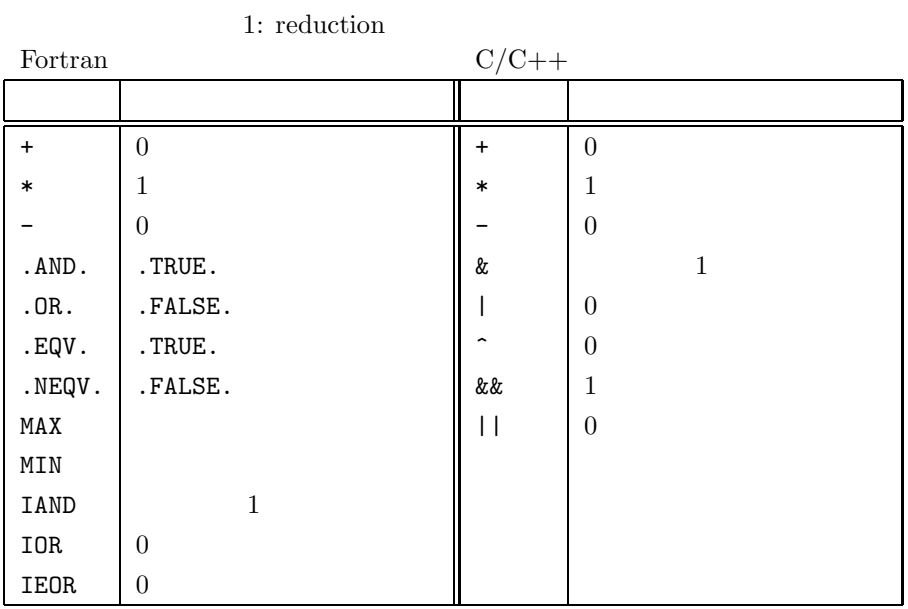

## 3.9 copyin

める必要があります.

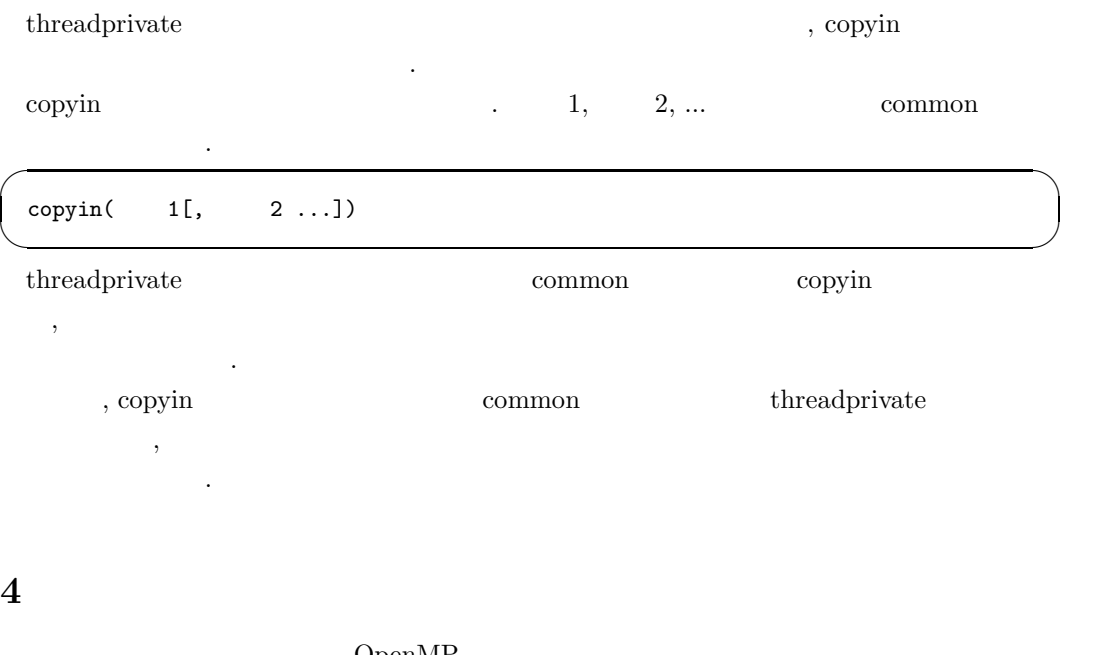

#### OpenMP

✒ ✑

#### **Fortran**  $\overline{\phantom{a}}$

分はオプションです.

!\$omp parallel do  $[$   $[$ ,]  $[$   $...]$ ] do ループ

✒ ✑ **C/C++**  $\sqrt{ }$   $\sqrt{ }$   $\sqrt{$ 

#pragma omp parallel for  $[$  [  $\ldots]$ ] for

## $5:$

指示文の後には以下の指示節を追加することができます.

 $3$ 

 $\mathcal{A}(\mathcal{A})$  , and the state of the state of the state of the state of the state of the state of the state of the state of the state of the state of the state of the state of the state of the state of the state of the s  $\begin{array}{lllllllllllllll} \end{array}, \qquad \qquad \text{Fortran} \qquad \, , \qquad \qquad \qquad \, , \qquad \qquad \qquad \, , \qquad \qquad \qquad \, , \qquad \qquad \, \, , \qquad \qquad \, \, \, , \qquad \qquad \, \, \, \, \,$ 

 $\mathcal{L}_{\mathcal{A}}$  $\hskip2cm \text{C/C++}\qquad \text{for} \qquad \qquad ,$ 

 $(3.3)$ 

 $schedule$ 

**if** 指示節

**ordered** 指示節

 $copyin$ 

private state of private  $\ddot{x}$ 明する予定です.

 $\mathop{\rm copyin} \quad \quad , \quad \quad \quad ,$ 

 $C/C++$ 

 $\widetilde{\mathcal{C}}$  , and the analysis in the analysis in the analysis in the analysis in the analysis in the analysis in the analysis in the analysis in the analysis in the analysis in the analysis in the analysis in the analys  $, C/C++$  private

 $(3)$ .

 $(4.1)$ .

 $(4.2)$ .

 $\,$ ,  $\,$  ordered  $\,$ 

文がループ中に存在することを宣言します. 詳細は次回の記事で説明する予定です.

プ指示文中にそれぞれ複数存在しても構いません. 一方 schedule 指示節, if 指示節, ordered

, 1  $1$ 

## **4.1** schedule

parallel do (parallel for)  $\qquad \qquad$  ,

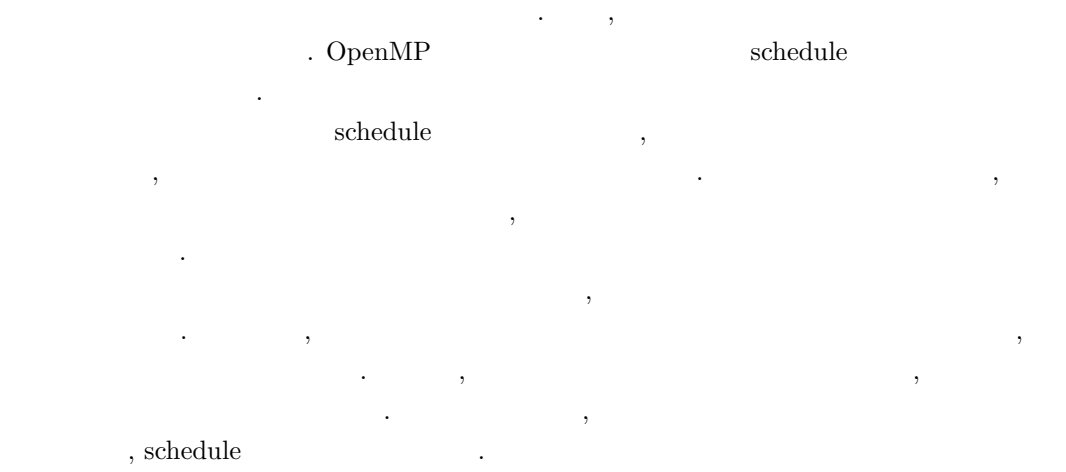

schedule 指示節の利用法は以下の通りです. ✏

 $\overline{a}$ 

schedule( *kind*,*chunk* )

 $kind$  and the set of the set of the set of the set of the set of the set of the set of the set of the set of the set of the set of the set of the set of the set of the set of the set of the set of the set of the set of the

. From the set of the set of the set of the set of the set of the set of the set of the set of the set of the set of the set of the set of the set of the set of the set of the set of the set of the set of the set of the s ,  $\mathcal{L}_{\mathcal{A}}$  $\begin{tabular}{ccccc} schedule & & & 4 & & . \end{tabular}$ 

✒ ✑

#### static

 $chunk$  *chunk*  $chunk$  $\begin{array}{ccccccc} \cdot & \cdot & \cdot & \cdot & 0 & \cdot & \cdot & \cdot & 1 & \cdot \end{array}$  $\mathcal{D}$  $0 \qquad \qquad \qquad \ldots$  $100 \t\t 10$ る場合, プログラムは以下のようになります.

#### **Fortran**

 $\sqrt{2}$ 

```
!$omp parallel do schedule(static,10)
do i = 1, 100
 a(i) = b(i) * c(i)enddo
```
 $\left(\frac{1}{2}\right)$ 

```
\sqrt{2\pi}#pragma omp parallel for schedule(static, 10)
       for (i = 0; i < 100; i++)a[i] = b[i] * c[i];✒ ✑
     5 \hspace{1.6cm} \hspace{1.6cm} \hspace{1.6cm} \hspace{1.6cm} \hspace{1.6cm} \hspace{1.6cm} \hspace{1.6cm} \hspace{1.6cm} \hspace{1.6cm} \hspace{1.6cm} \hspace{1.6cm} \hspace{1.6cm} \hspace{1.6cm} \hspace{1.6cm} \hspace{1.6cm} \hspace{1.6cm} \hspace{1.6cm} \hspace{1.6cm} 60 , the contract text of the contract text of the contract of the contract of the contract of the contract of the contract of the contract of the contract of the contract of the contract of the contract of the contract
     番目の繰り返しを担当します.
     chunk ,
     chunk \qquad , 1 \qquad 1OpenMP
     行する計算機によって異なります.
dynamic
     chunk 7 (1) \frac{1}{2} 1
        .                  chunk \ldots\therefore chunk \qquad \qquad 1guided
     \overline{\phantom{a}}<u>chunk 、</u> その大きさまで、その大きさまで、その大きさまで、その大きさまで、その大きさまで、その大きさまで、その大きさまで、その大きさまで、その大きさまで、
     1 is the contract of 1 is the contract of 1 is the contract of \mathcal{A}runtime
                       OMP_SCHEDULE
     \begin{minipage}{0.9\linewidth} \textbf{c} \end{minipage} \begin{minipage}{0.9\linewidth} \textbf{c} \end{minipage} \begin{minipage}{0.9\linewidth} \textbf{c} \end{minipage} \begin{minipage}{0.9\linewidth} \textbf{c} \end{minipage} \begin{minipage}{0.9\linewidth} \textbf{c} \end{minipage} \begin{minipage}{0.9\linewidth} \textbf{c} \end{minipage} \begin{minipage}{0.9\linewidth} \textbf{c} \end{minipage} \begin{minipage}{0.9\linewidth} \textbf{c} \end{minipage} \begin{minipage}{0.9\linewidthうにスケジュールの方法とキャンクの大きさを指示します.
     \overline{a}csh
       setenv OMP_SCHEDULE "guided.5"
     ✒ ✑
     sh
     \sqrt{2\pi}OMP_SCHEDULE="guided.5"
       export OMP_SCHEDULE
     ✒ ✑
```
#### OMP\_SCHEDULE

dynamic guided , ,

事を割り当てるためのコストが必要です. 一方 static でスケジューリングする場合は, 実行

is the state of the state of the state of the state of the state of the state of the state of the state of the state of the state of the state of the state of the state of the state of the state of the state of the state

 ${\tt static} \hspace{2.5cm} {\tt static} \hspace{2.5cm} , {\tt static} \label{eq:static}$ きです. <sub>,</sub> カナリティングの場合は dynamic guided 。 , the contract of  $\mathcal{A}$  $\begin{array}{ccc} \text{. guided} & \text{,} & \text{.} & \text{.} & \text{.} & \text{.} \\ \end{array}$  $\verb|dynamic|,$  $\ddotsc$  $\mathcal{L}$ , and  $\mathcal{L}$  and  $\mathcal{L}$  runtime  $\mathcal{L}$  $\,$ ,  $\,$ 

## **4.2 if** 指示節

 $OpenMP \qquad , \qquad \qquad \text{if}$  $\,$ ,  $\,$ 時にならないと判明しない場合に利用します.  $\overline{\phantom{a}}$ 理量からある程度予測することが可能なプログラムもあります. 例えばパラメータを変更する  $\overline{\phantom{a}}$  $\alpha$  $if$   $\cdot$  $\mathbf{N} = 1000$  if  $\mathbf{N} = 1000$ 

✒ ✑

✒ ✑  $\,$ ,  $\,$ ,  $\,$ ,  $\,$ ,  $\,$ ,  $\,$ ,  $\,$ ,  $\,$ ,  $\,$ ,  $\,$ ,  $\,$ ,  $\,$ ,  $\,$ ,  $\,$ ,  $\,$ ,  $\,$ ,  $\,$ ,  $\,$ ,  $\,$ ,  $\,$ ,  $\,$ ,  $\,$ ,  $\,$ ,  $\,$ ,  $\,$ ,  $\,$ ,  $\,$ ,  $\,$ ,  $\,$ ,  $\,$ ,  $\,$ ,  $\,$ ,  $\,$ ,  $\,$ ,  $\,$ ,  $\,$ ,  $\,$ ,  $\overline{\phantom{a}}$  $\mathcal{L}$ ,  $\mathcal{L}$  if  $\mathcal{L}$ 

 $\sqrt{2}$ **Fortran**

!\$omp parallel do if(N .ge. 1000)

**C/C++**

を記述します.

 $\sqrt{2}$ 

#pragma omp parallel for if(N >= 1000)

**5**  $\overline{\phantom{a}}$ 

**5.1**  $\blacksquare$ 

2.4 節で書いたように, ループの繰り返し間の依存関係がある場合, そのままでは並列化でき

тай. Стать на советских половинских половинских половинских половинских половинских половинских половинских по , cost, and cost, and cost, and cost, and cost, and cost, and cost, and cost, and cost, and cost, and cost, and  $[1]$   $[3]$  .

#### $\overline{a}$ **Fortran**

```
!$omp parallel do
do i = 1, 100
  b(i) = a(i)end do
!$omp parallel do
do i = 1, 99
  a(i) = b(i + 1) + d(i)end do
```
**C**  $\overline{C}$ 

```
#pragma omp parallel for
 for (i = 0; i < 100; i++)a[i] = b[i];}
 #pragma omp parallel for
 for (i = 0; i < 99; i++){
   a[i] = b[i + 1] + d[i];}
✒ ✑
```
6:  $(1)$ 

 $a(i)$  a(i + 1)  $a(i + 1)$ 

✒ ✑

✒ ✑

 $\overline{a}$ **Fortran**

> do i = 1, 99  $a(i) = a(i + 1) + d(i)$ end do

 $\overline{a}$ **C**  $\overline{C}$ 

for  $(i = 0; i < 99; i++)$ {  $a[i] = a[i + 1] + d[i];$ }

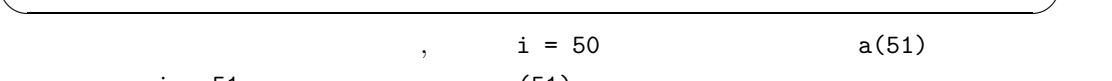

22

 $\begin{array}{ccc} 6 \qquad & \qquad \qquad \text{b} \qquad \qquad \text{a} \qquad \qquad \text{b} \qquad \qquad \text{c} \qquad \text{d} \qquad \text{d} \qquad \text{e} \qquad \text{d} \qquad \text{e} \qquad \text{e} \qquad \text{e} \qquad \text{f} \qquad \text{g} \qquad \text{g} \qquad \text{g} \qquad \text{g} \qquad \text{g} \qquad \text{g} \qquad \text{g} \qquad \text{g} \qquad \text{g} \qquad \text{h} \qquad \text{g} \qquad \text{g} \qquad$  $a(i + 1) + d(i)$   $b(i + 1) + d(i)$ 

✒ ✑

✒ ✑

#### $\overline{a}$ **Fortran**

do i = 1, 100  $x = a(i) * b(i)$  $c(1) = d(i) * x$ end do  $r = x + c(1) + c(2)$ 

次に以下のループを見てみます.

とすれば, このループを並列実行することができます.

# **<sup>C</sup>** 言語 ✏

 $\sqrt{2}$ for  $(i = 0; i < 100; i++)$  $x = a[i] * b[i];$  $c[0] = d[i] * x;$ }  $r = x + c[0] + c[1];$ 

 $\mu$ ,  $\mu$  i = 99  $\mu$ 

 $\mathbf x$  c(1)  $x \rightarrow x$  lastprivate  $(3.5)$ . c(1) については, 同様の方法では除去できません. 配列の要素だけを lastprivate 節に記述す  $\label{eq:2.1} \text{,} \qquad \text{c} \qquad \qquad \text{lastprivate} \qquad \qquad \text{,}$  $(c(1))$  $, 7$   $, 7$   $, 1(C/C++)$   $c0)$  $\,$ ,  $\,$ ,  $\,$ ,  $\,$ ,  $\,$ ,  $\,$ ,  $\,$ ,  $\,$ ,  $\,$ ,  $\,$ ,  $\,$ ,  $\,$ ,  $\,$ ,  $\,$ ,  $\,$ ,  $\,$ ,  $\,$ ,  $\,$ ,  $\,$ ,  $\,$ ,  $\,$ ,  $\,$ ,  $\,$ ,  $\,$ ,  $\,$ ,  $\,$ ,  $\,$ ,  $\,$ ,  $\,$ ,  $\,$ ,  $\,$ ,  $\,$ ,  $\,$ ,  $\,$ ,  $\,$ ,  $\,$ ,  $\,$ ,

#### $5.2$

 $\ldots$  8  $\ldots$ j は繰り返し間の依存関係を含んでいるので並列化できません. 一方ループ i は繰り返し間  $\mathbf{d}(\mathbf{r},\mathbf{r}) = \mathbf{e}^{i\mathbf{r}}$  in obtained in our independent in our independent in  $\mathbf{d}(\mathbf{r},\mathbf{r})$ .  $\hspace{10mm}$ ,  $\hspace{10mm}$  j  $\hspace{10mm}$  i  $\hspace{10mm}$  $, 2.1.1$  $N-1$  , where  $N-1$  $\,$ , 8  $\,$ , i $\,$  j .  $9$  , i example  $9$  , i  $\mathbf i$  i the set of the set of the set of the set of the set of the set of the set of the set of the set of the set of the set of the set of the set of the set of the set of the set of the set of the set of the set of the  $\,$ ,  $\,$ 

**Fortran**  $\sqrt{2\pi}$ 

```
!$omp parallel do lastprivate(x, c1)
do i = 1, 100
  x = a(i) * b(i)c1 = d(i) * xend do
c(1) = c1r = x + c(1) + c(2)
```
**C**  $\overline{C}$ 

```
#pragma omp parallel for lastprivate(x, c0)
for (i = 0; i < 100; i++)x = a[i] * b[i];c0 = d[i] * x;}
c[0] = c0;r = x + c[0] + c[1];✒ ✑
```
✒ ✑

 $7:$  (2)

 $\overline{a}$ **Fortran**

```
do j = 2, N
!$omp parallel do
  do i = 1, N
     a(i, j) = a(i, j) + a(i, j - 1)enddo
enddo
```
**C**  $\overline{C}$ 

```
for (j = 1; j < N; j++){
#pragma omp parallel for
  for (i = 0; i < N; i++){
     a[j][i] = a[j][i] + a[j - 1][i];}
}
```
 $8:$ 

✒ ✑

✒ ✑

#### **Fortran**  $\sqrt{2\pi}$

```
!$omp parallel do
do i = 1, Ndo j = 2, N
     a(i, j) = a(i, j) + a(i, j - 1)enddo
enddo
```
**C**  $\overline{C}$ 

```
#pragma omp parallel for private(j)
for (i = 0; i < N; i++){
  for (j = 1; j < N; j++){
      a[j][i] = a[j][i] + a[j - 1][i];}
}
```
 $9:$ 

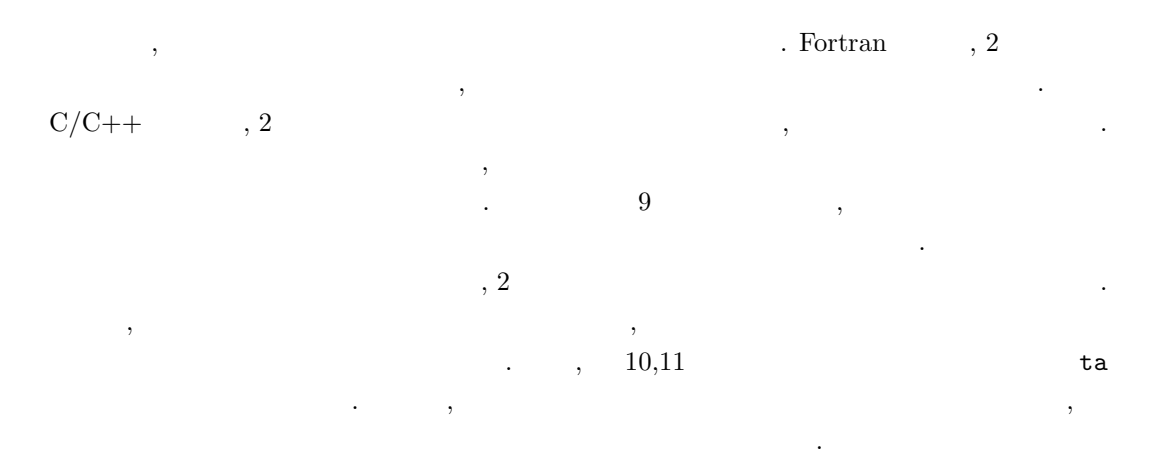

✒ ✑

✒ ✑

```
!$omp parallel do
do i = 1, N
  do j = 1, Nta(i, j) = a(j, i)enddo
enddo
!$omp parallel do
do i = 1, N
   do j = 2, N
      ta(j, i) = ta(j, i) + ta(j - 1, i)enddo
enddo
!$omp parallel do
do i = 1, N
  do j = 1, N
      a(i, j) = ta(j, i)enddo
enddo
```
 $\sqrt{2\pi}$ 

✒ ✑

 $\sqrt{2\pi}$ 

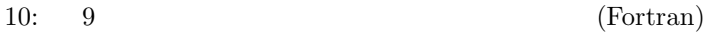

```
#pragma omp parallel for private(j)
 for (i = 0; i < N; i++)for (j = 0; j < N; j++)ta[i][j] = a[j][i];}
 }
 #pragma omp parallel for private(j)
 for (i = 0; i < N; i++)for (j = 1; j < N; j++){
     ta[i][j] = ta[i][j] + ta[i][j - 1];}
 }
 #pragma omp parallel for private(j)
 for (i = 0; i < N; i++)for (j = 0; j < N; j++)a[i][j] = ta[j][i];}
 }
✒ ✑
```

```
11: 9 (C \t)
```
# **6** ループ並列化の例

## ,  $$\rm\,OpenMP$$

- $\bullet$
- 
- ${\rm LU}$
- 
- $\bullet$
- $\bullet$

## $6.1$

 $\mathbf{a}, \mathbf{b}$  a, b  $\mathbf{c}$  $\blacksquare$  . C or contract , contract , contract , contract , contract , contract , contract , contract , contract , contract , contract , contract , contract , contract , contract , contract , contract , contract , contract  $\mathbf{i}, \quad \mathbf{j} \quad \mathbf{5.2}$  $\lambda$ ,  $\lambda$  $\,$ ,  $\,$ ,  $\,$ ,  $\,$ ,  $\,$ ,  $\,$ ,  $\,$ ,  $\,$ ,  $\,$ ,  $\,$ ,  $\,$ ,  $\,$ ,  $\,$ ,  $\,$ ,  $\,$ ,  $\,$ ,  $\,$ ,  $\,$ ,  $\,$ ,  $\,$ ,  $\,$ ,  $\,$ ,  $\,$ ,  $\,$ ,  $\,$ ,  $\,$ ,  $\,$ ,  $\,$ ,  $\,$ ,  $\,$ ,  $\,$ ,  $\,$ ,  $\,$ ,  $\,$ ,  $\,$ ,  $\,$ ,  $\,$ ,

Fortran , the parallel do example parallel do  $\begin{array}{ccc} \cdot & \quad & C & \quad \cdot & 3.7 & \quad \cdot & \cdot \end{array}$ ,  $\overline{\phantom{a}}$ ,  $\overline{\phantom{a}}$ 

 $\ldots$ , private  $i, k$ 数に指示する必要があります.  ${\tt k}$  ,  ${\tt k}$  ,  ${\tt k}$  $a(i, j)$  a(i, j)  $k$  $\mathbf{a}$ ,  $\mathbf{a}$ ,  $\mathbf{b}$ ,  $\mathbf{c}$ ,  $\mathbf{d}$ ,  $\mathbf{d}$ )  $\mathbf{c}$ 

ラムを書き換えて下さい.

#### **6.1.1** (Fortran)

```
! /////////////////////////////////////////////////////////////////////////// !
! A Sample Program of Linear Computations --Matrix Multiplication-- !
! /////////////////////////////////////////////////////////////////////////// !
 program MatrixMultiplication
 implicit none
 integer, parameter :: N=1000
 real(kind=8),dimension(N,N) :: a, b, c
 integer :: i, j, k
 real(kind=8) :: rand
!------- Initiallize --------!
!$omp parallel do
 do j = 1, Ndo i = 1, N
     a(i, j) = rand(0)
```

```
b(i, j) = rand(0)c(i, j) = 0.000end do
  end do
!------- Matrix Multiplication --------!
!$omp parallel do
 do j = 1, N
   do k = 1, N
     do i = 1, N
        c(i, j) = c(i, j) + a(i, k) * b(k, j)end do
    end do
  end do
end program MatrixMultiplication
```
#### **6.1.2** 並列行列積プログラム **(C** 言語**)**

```
/* ///////////////////////////////////////////////////////////////////////// */
/* A Sample Program of Linear Computations --Matrix Multiplication-- */
/* ///////////////////////////////////////////////////////////////////////// */
#include <stdio.h>
#include <math.h>
#define N 1000
int main(void);
int main(void)
{
 double a[N][N], b[N][N], c[N][N];
  int i, j, k;
/* ------- Initiallize -------- */
#pragma omp parallel for private(j)
 for (i = 0; i < N; i++)for (j = 0; j < N; j++)a[i][j] = rand();b[i][j] = rand();
     c[i][j] = 0.0;}
/* ------- Matrix Multiplication -------- */
#pragma omp parallel for private(j, k)
 for (i = 0; i < N; i++)for (k = 0; k < N; k++)for (j = 0; j < N; j++)c[i][j] += a[i][k] * b[k][j];
```
}

## **6.2** LU

 $\begin{array}{ccc} \text{R} & N \times N & a & N \\ \text{LU} & & & b & a \times x = b \\ \end{array}$  $\ldots$ ,  $\ldots$ , a

$$
a_{ij} = \sqrt{\frac{2}{N+1}} sin\left(\frac{i j \pi}{N+1}\right)
$$

 $\boldsymbol{b}$ 

できません. しかし, プログラム全体を見ると

$$
b_i = \sum_{j=1}^{N} a_{ij}
$$

$$
a \times x = b
$$

$$
x\equiv 1
$$

 $\Box \hspace{2.5cm} \mathrm{LU} \hspace{2.5cm} x$ 

$$
\max_{1 \le i \le N} |x_i - 1|
$$

で測定します. forward elimination  $\qquad \qquad \text{i} \qquad \qquad \text{j}$  $\begin{array}{ccccccccccccccccc} . & & & & & & \text{i}, & & \text{j} & , & & \text{a} \end{array}$  $\mathcal{A}$ 

$$
\begin{array}{cccccccc} \text{i} & & & & \\ & , & \text{a} & & & \text{ip} & & \\ & , & & \text{i} & & & \\ & , & & \text{i} & & & \\ \end{array}
$$

•  $ip$  ip  $partial$  partial pivotting  $\cdot$ 

$$
\bullet \hspace{25pt} \textbf{ip}
$$

• partial pivotting  $2$  $\hspace{1.6cm},\qquad\quad \texttt{ip} \hspace{1.2cm},\qquad\quad \texttt{i}$ 

$$
\begin{array}{ccccccccc}\n,&\,&\,&\textrm{a(ip(i),k)}\quad&\textrm{q}\\
,&\,&\textrm{q}\\
&\textrm{q}\\
&\textrm{0 penMP}\\
&\textrm{r},\textrm{pivate}&&\textrm{q}\\
&\textrm{C}&\textrm{q}\end{array},
$$

j private .

,  $~~$  partial pivoting  $~~$  k  $~~$ 

 $\alpha$ 

```
, reduction
```
**6.2.1 LU** (Fortran)

ここでは非難利には非難利による

```
! /////////////////////////////////////////////////////////////////////////// !
! A Sample Program of Linear Computations --LU Decomposition--
! /////////////////////////////////////////////////////////////////////////// !
 program LU
 implicit none
 integer, parameter :: N=2000
 real(kind=8),dimension(N,N) :: a
 real(kind=8), dimension(N) :: b, x
 integer,dimension(N) :: ip
 integer :: i, j, k, l, lv
 real(kind=8) :: error, Pi, p, q, s, al
 Pi = \text{atan}(1.0D0)*4.0D0! ----------------- Initiallize ----------------------------------------------!
!$omp parallel do
 do i = 1, N
   ip(i) = ib(i) = 0.0d0do j = 1, Na(i, j) = sqrt(2.0D0/dble(N+1))*sin(dble(i)*dble(j)*Pi/dble(N+1))
     b(i) = b(i) + a(i, j)end do
 end do
! ----------------- Decompose Matrix -----------------------------------------!
 do k = 1, N - 1! ----------------- Partial Pivotting ----------------------------------------!
   l = kal = abs(a(ip(1), k))do i = k + 1, N
     if (abs(a(ip(i), k)) .gt. al) then
       l = ial = abs(a(ip(1), k))end if
   end do
   if (l .ne. k) then
     lv = ip(k)ip(k) = ip(1)ip(1) = 1vend if
! ----------------- Forward Elimination --------------------------------------!
   p = a(ip(k), k)!$omp parallel do
```

```
do j = k + 1, N
     a(ip(k), j) = a(ip(k), j) / pend do
   b(ip(k)) = b(ip(k)) / p!$omp parallel do private(q)
   do i = k + 1, N
     q = a(ip(i), k)do j = k + 1, N
       a(ip(i), j) = a(ip(i), j) - q * a(ip(k), j)end do
     b(ip(i)) = b(ip(i)) - q * b(ip(k)) ! Forward Substitution
   end do
  end do
! ----------------- Backward Substitution ------------------------------------!
 x(ip(N)) = b(ip(N)) / a(ip(N), N)do k = n - 1, 1, -1
   s = b(ip(k))do j = k + 1, N
     s = s - a(ip(k), j) * x(ip(j))end do
   x(ip(k)) = send do
! ----------------- Compute Error --------------------------------------------!
 error = 0.0d0do i = 1, N
    s = abs(x(i) - 1.0d0)if (s .ge. error) error = s
  end do
 print *, 'error = ', error
end program LU
6.2.2 LU (C \t)/* ///////////////////////////////////////////////////////////////////////// */
/* A Sample Program of Linear Computations --LU Decomposition-- */
/* ///////////////////////////////////////////////////////////////////////// */
#include <stdio.h>
#include <math.h>
#define N 2000
int main(void);
int main(void)
{
 double a[N][N];
 double b[N], x[N];
 int ip[N];
  int i, j, k, l, lv;
```

```
double error, Pi, p, q, s, al;
 Pi = \text{atan}(1.0) * 4.0;/* ---------------- Initiallize -------------------------------------------- */
#pragma omp parallel for private(j)
 for (i = 0; i < N; i++)b[i] = 0.0;for (j = 0; j < N; j++)a[i][j] = sqrt(2.0/(N+1)) * sin(1.0 * (i + 1) * (j + 1) * Pi / (N+1));b[i] = b[i] + a[i][j];}
   ip[i] = i;
  }
/* ---------------- Decompose Matrix --------------------------------------- */
 for (k = 0; k < N - 1; k++)/* ---------------- Partial Pivotting -------------------------------------- */
   l = k;al = fabs(a[ip[1]][k]);for (i = k + 1; i < N; i++)if (fabs(a[i][i])[k]) > a]){
       l = i;
       al = fabs(a[ip[i]][k]);}
   }
   if (1 != k){
     lv = ip[k];ip[k] = ip[1];ip[1] = ly;}
/* ---------------- Forward Elimination ------------------------------------ */
   p = a[i p[k]][k];#pragma omp parallel for
   for (j = k + 1; j < N; j++)a[ip[k]][j] = a[ip[k]][j] / p;b[ip[k]] = b[ip[k]] / p;#pragma omp parallel for private(j, q)
   for (i = k + 1; i < N; i++)q = a[ip[i]][k];for (j = k + 1; j < N; j++)a[ip[i]][j] -= q * a[ip[k]][j];}
     b[ip[i]] -= q * b[ip[k]]; / Forward Substitution */
   }
 }
/* ---------------- Backward Substitution ---------------------------------- */
 x[ip[N - 1]] = b[ip[N - 1]] / a[ip[N - 1]] [N - 1];for (k = N - 2; k \ge 0; k--){
   s = b[ip[k]];
   for (j = k + 1; j < N; j++)
```

```
s = s - a[ip[k]] [j] * x[ip[j]];x[ip[k]] = s;}
/* ---------------- Compute Error ------------------------------------------ */
  error = 0.0;for (i = 0; i < N; i++)s = fabs(x[i] - 1.0);if (s > error)
     error = s;
 }
 printf("error = %e\n", error);
 return(0);
}
```
**6.3** 羃乗法による密行列の最大固有値計算

```
\alpha_{ij} = i + j a \alpha_{ij} = i + jラムを扱います. アルゴリズムは以下の通りです.
  1. x(0)2. x(0) x(0) = x(0) / |x(0)|3. k = 1, 2, ...
     ((a) y(k) = a * x(k)(b) x(k) = y(k) / |y(k)|extending the contract of the contract of the contract of the contract of the contract of the contract of the contract of the contract of the contract of the contract of the contract of the contract of the contract of the 
示節を用いて並列化することができます. また, 相対誤差の最大値を求めるループは, Fortran
Treduction MAX \overline{M} MAX \overline{C} OpenMP
MAX 3. THE STRIKE STRIKE STRIKE STRIKE STRIKE STRIKE STRIKE STRIKE STRIKE STRIKE STRIKE STRIKE STRIKE STRIKE S
```
#### **6.3.1** (Fortran)

```
! /////////////////////////////////////////////////////////////////////////// !
! A Sample Program of Linear Computations --The Power Method--
! /////////////////////////////////////////////////////////////////////////// !
program sample_of_power_method
  implicit none
  integer,parameter :: N=1000
 real(kind(1.0D0)),dimension(N,N) :: a
 real(kind(1.0D0)) :: eigenvalue
 external init_a
 external power_method
  call init_a(a, N)
  call power_method(a,N,eigenvalue)
  write(*,*) "approximate eigenvalue=",eigenvalue
end program sample_of_power_method
! /////////////////////////////////////////////////////////////////////////// !
subroutine init_a(a, N)
  integer,intent(in) :: N
  real(kind(1.0D0)),dimension(N,N),intent(out) :: a
  integer :: i, j
!$omp parallel do
  do i = 1, N
    do j = 1, N
      a(i, j) = i + j
```

```
end do
  end do
end subroutine init_a
! /////////////////////////////////////////////////////////////////////////// !
subroutine power_method(a,N,eigenvalue)
  integer,intent(in) :: N
 real(kind(1.0D0)), dimension(N,N), intent(in) :: a
 real(kind(1.0D0)),intent(out) :: eigenvalue
  integer :: i,j,k,itmax
 real(kind(1.0D0)),dimension(:),allocatable :: x,y
 real(kind(1.0D0)) :: epsilon,s,ss
  intrinsic max,abs,sqrt,random_number
  allocate(x(N),y(N))! ----------------- set parameters ------------------------------------------ !
  epsilon=1.0D-6 ! stopping criterion
 itmax=1000 ! maximum iteration number
  call random_number(x) ! initial vector
! ----------------- normalize the initial vector----------------------------- !
  s=0.0D0
!$omp parallel do reduction (+:s)
 do i=1,N
    s = s + x(i) * *2end do
!$omp parallel do
 do i=1,Nx(i)=x(i)/sqrt(s)end do
! ----------------- Iteration step ------------------------------------------ !
  do k=1,itmax
!$omp parallel do
    do i=1, N !y(i)=0.0D0 | |
       do j=1, N \qquad \qquad 
          y(i)=y(i)+a(i,j)*x(j) |
       end do ! |
    end do !--+
    s=0.0D0 1--+!$omp parallel do reduction (+:s)
    do i=1,N \qquad \qquad | +-- compute 2-norm of y as |y|
       s=s+y(i)**2 !
    end do !--+
    ss = sqrt(s)!$omp parallel do
    do i=1,N !--+
       y(i)=y(i)/ss ! +- set y:=y/|y|end do !--+
```

```
s=0.0D0 !--+
!$omp parallel do reduction (MAX:s)
    do i=1,N \cdot +-- compute error |x-y|/|y| as s = max(abs(x(i)-y(i))/abs(y(i)), s) ! | the maximum norm sense
      s = max(abs(x(i)-y(i))/abs(y(i)),s) ! | the maximum norm sense
    end do !--+
    if(s<epsilon) then ! ----- check the convergence
      write(*,*) "iteration count=",k
!$omp parallel do
      do i=1, N !x(i)=0.0D0 | |
        do j=1, N <br> \vdots \vdots \vdots \vdots \vdots \vdots \vdots \vdotsx(i)=x(i)+a(i,j)*y(j) |
         end do ! |
      end do !--+
      eigenvalue=0.0D0 !--+ T
!$omp parallel do reduction (+:eigenvalue)
      do i=1,N \qquad \qquad \qquad \qquad +-- compute y x as eigenvalue
         eigenvalue=eigenvalue+y(i)*x(i) ! |
      end do !--+
      exit
    else \qquad \qquad \text{!} \text{---} \text{ if not converge}!$omp parallel do
      do i=1,Nx(i)=y(i)end do
      if(k==itmax) write(*,*) "power method does not converge"
    end if
 end do
end subroutine power_method
```
#### **6.3.2** 並列羃乗法プログラム **(C** 言語**)**

/\* ///////////////////////////////////////////////////////////////////////// \*/ /\* A Sample Program of Linear Computations --The Power Method-- \*/ /\* ///////////////////////////////////////////////////////////////////////// \*/ #include <stdio.h> #include <math.h> #define N 1000 int main(void); void init\_a(double [][N], int); void power\_method(double [][N], int, double \*); int main(void) { double a[N][N]; double eigenvalue; init\_a(a, N);

```
power_method(a, N, &eigenvalue);
 printf(" approximate eigenvalue=%.9f\n", eigenvalue);
 return(0);
}
/* ///////////////////////////////////////////////////////////////////////// */
void init_a(double a[][N], int n)
{
 int i, j;
#pragma omp parallel for private(j)
 for (i = 0; i < n; i++)for (j = 0; j < n; j++)a[i][j] = i + j + 2;}
/* ///////////////////////////////////////////////////////////////////////// */
void power_method(double a[][N], int n, double *eigenvalue)
{
  int i, j, k, itmax;
 double *x, *y;
 double epsilon, s, ss, ev;
 x = (double *) \text{malloc}(n * sizeof(double));y = (double *) \text{malloc}(n * sizeof(double));/* ----------------- set parameters ---------------------------------------- */
  epsilon = 0.000001;
 itmax = 1000;#pragma omp parallel for
 for (i = 0; i < N; i++)x[i] = rand();
/* ----------------- normalize the initial vector--------------------------- */
  s = 0.0;
#pragma omp parallel for reduction (+:s)
 for (i = 0; i < N; i++)s += x[i] * x[i];
  ss = sqrt(s)#pragma omp parallel for
 for (i = 0; i < N; i++)x[i] = x[i] / ss;/* ----------------- Iteration step ---------------------------------------- */
  for (k = 0; k < itmax; k++) {
#pragma omp parallel for private(j)
   for (i = 0; i < N; i++)y[i] = 0.0;for (j = 0; j < N; j++)y[i] += a[i][j] * x[j]; /* computer y:=Ax */}
    }
```

```
s = 0.0;
#pragma omp parallel for reduction(+:s)
   for (i = 0; i < N; i++)s += y[i] * y[i]; \hspace{1cm} /* computer 2-norm of y as |y|
   ss = sqrt(s);#pragma omp parallel for
   for (i = 0; i < N; i++)y[i] = y[i] / ss; /* set y:=y/|y| */s = 0.0;
   for (i = 0; i < N; i++){ \angle /* compute error |x-y|/|y| as */
     ss = fabs(x[i] - y[i])/fabs(y[i]); \qquad /* the maximum norm sense \qquad */
     if (ss > s)s = ss;}
   if (s < epsilon){ /* check the convergence */
     printf(" iteration count=%d\n", k+1);
#pragma omp parallel for private(j)
     for (i = 0; i < N; i++)x[i] = 0.0;for (j = 0; j < N; j++)x[i] += a[i][j] * y[j]; /* compute x:=Ay */}
     ev = 0.0;
#pragma omp parallel for reduction(+:ev)
     for (i = 0; i < N; i++)ev += y[i] * x[i]; /* compute y x as eigenvalue */
     *eigenvalue = ev;
     return;
   } else{
#pragma omp parallel for
     for (i = 0; i < N; i++)x[i] = y[i];if (k == itmax)printf(" power method does not converge\n");
   }
 }
}
```

```
6.4 疎行列のベクトル行列積ルーチン
```

```
(Compressed Column Storage (形式で格納された実数非対称疎行列と実数ベクトルの積を計算するルーチンを扱います.
            row_start, col_idx, a 3 1\verb|col_idx|, \verb|. a. row_start
               i , col_idx(row_start(i))
  col\_idx(row\_start(i+1)-1)), a(row\_start(i)) a(row\_start(i+1)-1)\mathbf v , \mathbf u i \mathbf v y
\mathbf{L}^{\text{max}} i \mathbf{L}^{\text{max}}t, start, end
```
**6.4.1** (Fortran)

```
! /////////////////////////////////////////////////////////////////////////// !
subroutine matvec(a, row_start, col_idx, x, y, nn, nnz)
  integer,intent(in) :: nn, nnz
 real(kind(1.0D0)),dimension(nnz),intent(in) :: a
 real(kind(1.0D0)),dimension(nn),intent(in) :: x
 real(kind(1.0D0)),dimension(nn),intent(out) :: y
  integer,dimension(nn+1),intent(in) :: row_start
  integer,dimension(nn),intent(in) :: col_idx
  integer :: i, j, start, end
 real(kind(1.0D0)) :: t
!$omp parallel do private(t, start, end)
  do i = 1, nn
   start = row_start(i)
   end = row\_start(i + 1)t = 0.0D0do j = start, end - 1
     t = t + a(j) * x(col_idx(j))end do
   y(i) = tend do
end subroutine matvec
```
**6.4.2** 並列疎行列ベクトル行列積ルーチン **(C** 言語**)**

```
/* ///////////////////////////////////////////////////////////////////////// */
void matvec(double a[], int row_start[], int col_idx[], double x[],
   double y[], int nn)
{
  int i, j, start, end;
  double t;
```

```
#pragma omp parallel for private(j, t, start, end)
 for(i=0; i< nn; i++){
   start = row_start[i];
   end = row_start[i+1];t = 0.0;for(j= start; j< end; j++)
     t += a[j] * x[col_idx[j]];
   y[i] = t;
 }
}
```
- [1] Chandra, R., Menon, R., Dagum, L., Kohr, D., Maydan, D. and McDonald, J.: *"Parallel Programming in OpenMP,"* Morgan Kaufmann Publishers, 2000.
- [2] OpenMP Architecture Review Board: *"OpenMP Fortran Application Program Interface,"* http://www.openmp.org/specs/mp-documents/fspec10.pdf, October 1997.

 $[3]$  : " $[3]$  : " $[3]$  ; " $[1999]$  .